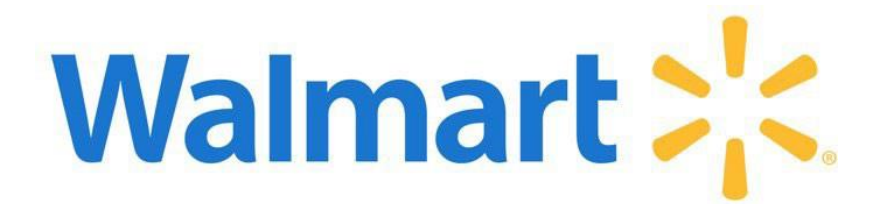

# **GFR Supplier Onboarding |** Readiness Checklist

<span id="page-0-0"></span>**Welcome to Onboarding!** Ready to sell as a Walmart Inc. supplier? This checklist provides information and resources for GFR (Goods For Resale) suppliers onboarding with Walmart or Sam's Club. Reference **Help and Feedback** within the **Welcome to Onboarding!** dashboard as you complete the tiles; it's a good resource for articles that will guide you through the process.

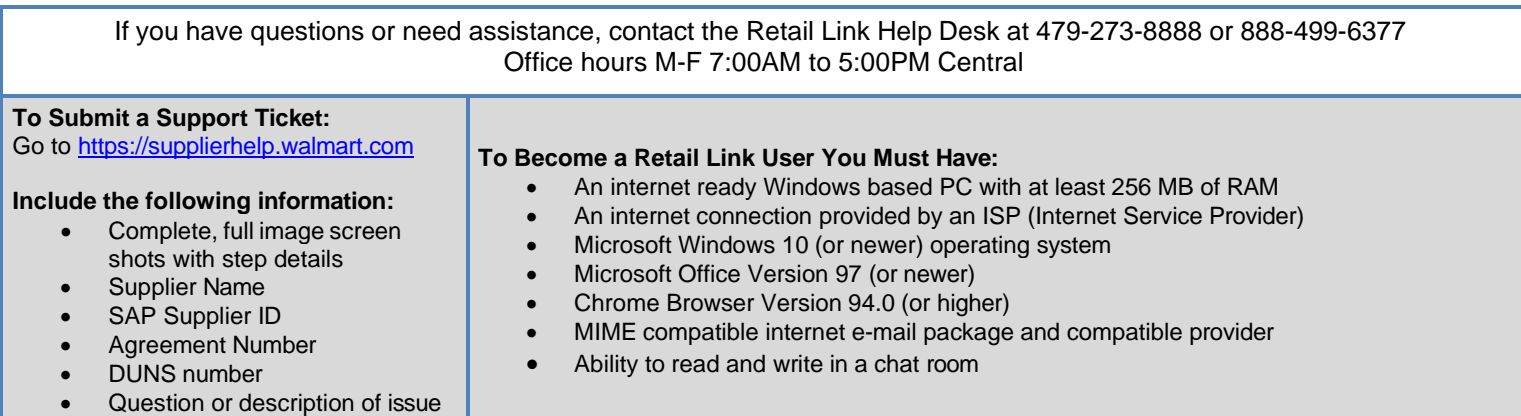

# *Quick Reference Guide*

Click heading below to go directly to that section. Click Back to Top at the bottom of each page to return here.

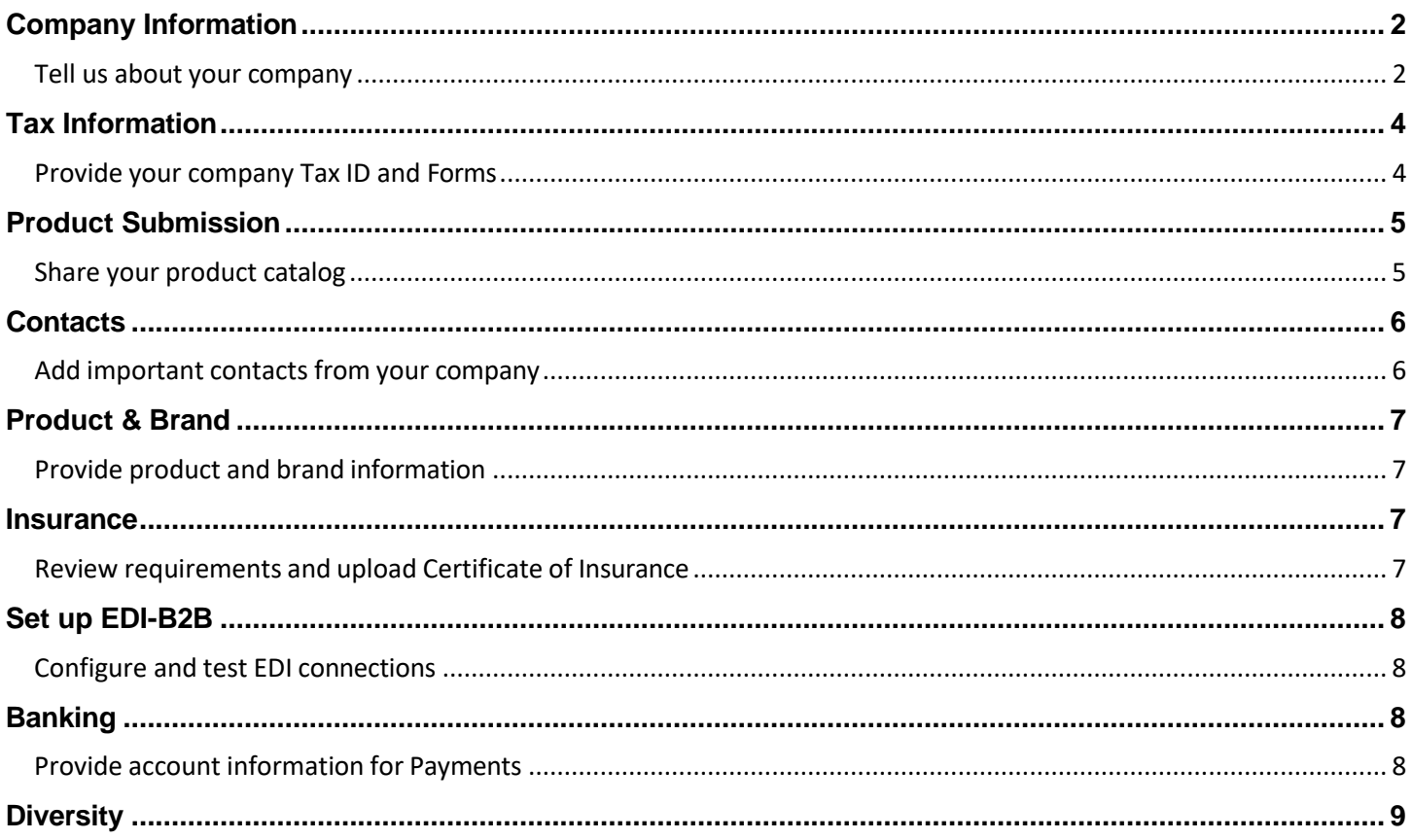

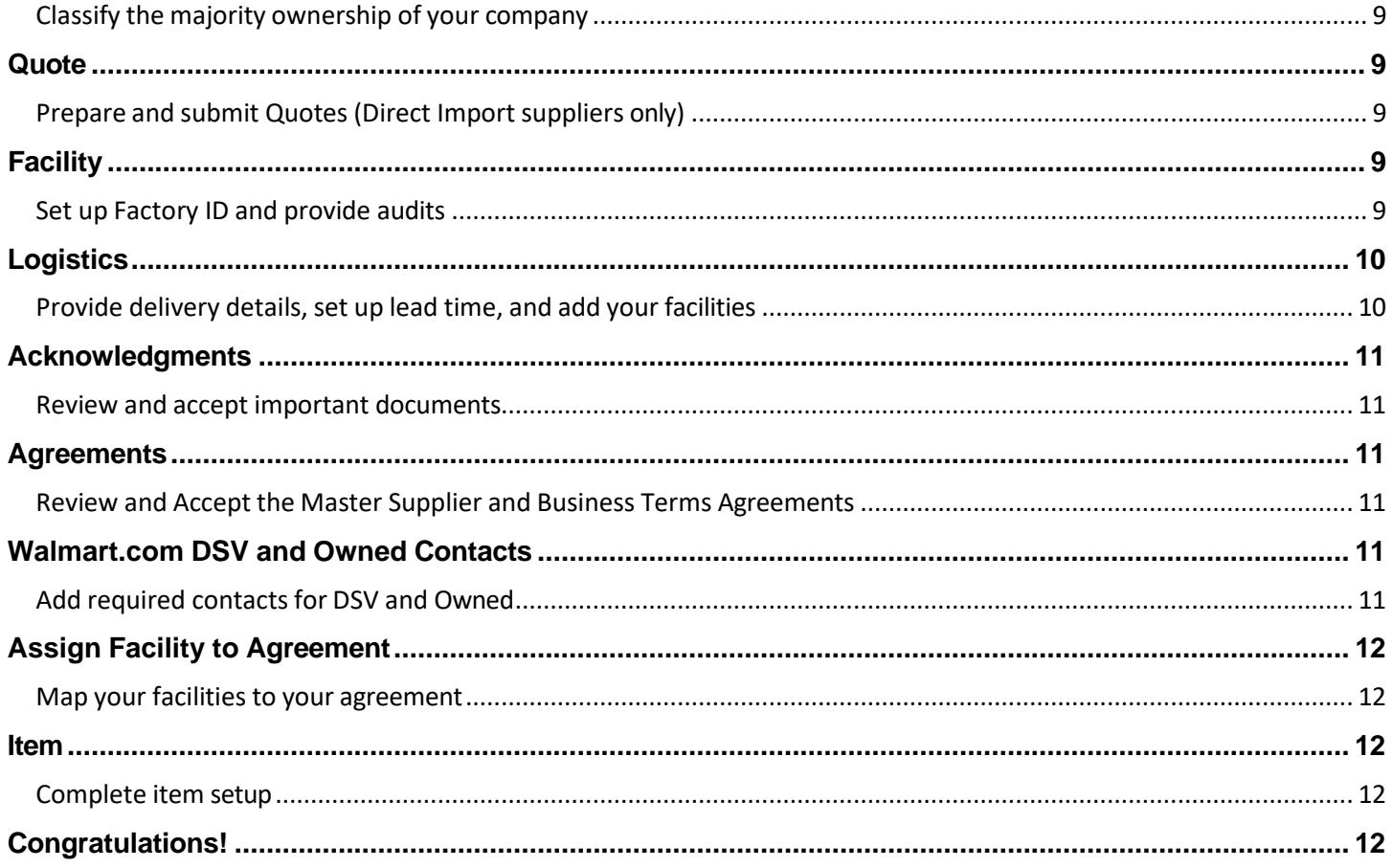

<span id="page-1-1"></span><span id="page-1-0"></span>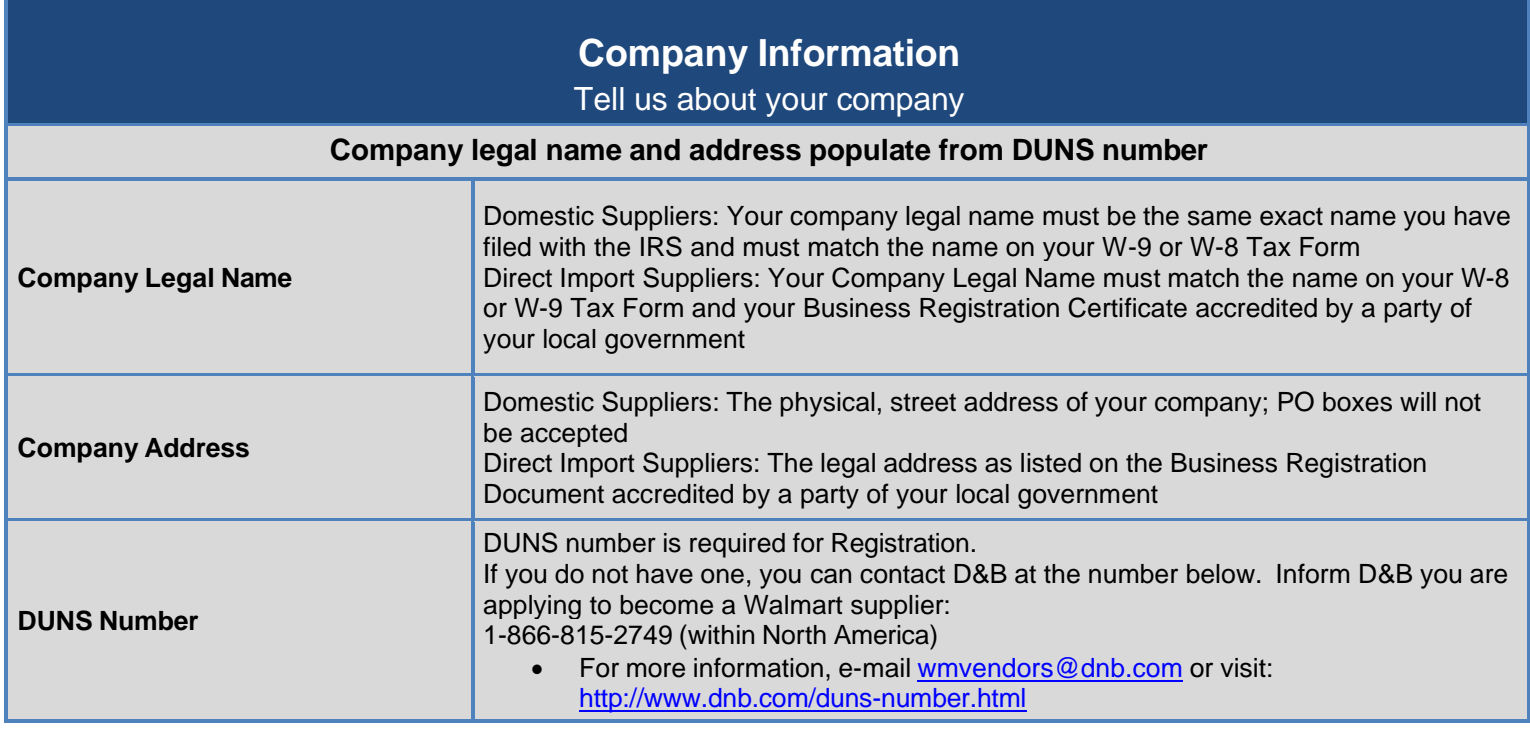

![](_page_2_Picture_583.jpeg)

![](_page_3_Picture_529.jpeg)

<span id="page-3-1"></span><span id="page-3-0"></span>![](_page_3_Picture_530.jpeg)

![](_page_4_Picture_572.jpeg)

<span id="page-4-1"></span><span id="page-4-0"></span>![](_page_4_Picture_573.jpeg)

![](_page_5_Picture_539.jpeg)

<span id="page-5-0"></span>![](_page_5_Picture_540.jpeg)

<span id="page-6-0"></span>![](_page_6_Picture_705.jpeg)

<span id="page-6-2"></span><span id="page-6-1"></span>![](_page_6_Picture_706.jpeg)

<span id="page-7-0"></span>![](_page_7_Picture_584.jpeg)

<span id="page-7-2"></span><span id="page-7-1"></span>![](_page_7_Picture_585.jpeg)

<span id="page-8-0"></span>![](_page_8_Picture_506.jpeg)

<span id="page-8-2"></span><span id="page-8-1"></span>![](_page_8_Picture_507.jpeg)

<span id="page-8-3"></span>![](_page_8_Picture_508.jpeg)

<span id="page-9-1"></span><span id="page-9-0"></span>![](_page_9_Picture_793.jpeg)

<span id="page-10-0"></span>![](_page_10_Picture_398.jpeg)

### **Agreements**

#### Review and Accept the Master Supplier and Business Terms Agreements

<span id="page-10-2"></span><span id="page-10-1"></span>**Master Supplier Agreement and Business Term Agreement**

Supplier Agreements are composed of the Master Supplier Agreement (MSA) and the Business Terms Agreement (BTA). The MSA becomes available after the Company Information, Tax Information and Product Submission tiles are completed and must be accepted prior to action on the BTA. You must complete the remaining tiles on the dashboard before a merchant is able to send the BTA for your review and acceptance. Acceptance of the MSA and BTA is not a guarantee of business.

<span id="page-10-3"></span>![](_page_10_Picture_399.jpeg)

<span id="page-11-0"></span>![](_page_11_Picture_594.jpeg)

<span id="page-11-1"></span>![](_page_11_Picture_595.jpeg)

## **Congratulations!**

<span id="page-11-2"></span>Once you have completed the Supplier Onboarding steps and are in onboarding status of agreement ready, merchants who are interested in your product are able to send an invitation for an agreement. Suppliers that have agreement ready status do not have a guarantee of business.

Once you have a 6-digit supplier number and at least one item set up, you will be graduated from onboarding and will have full access to Retail Link and Academy, which is your source for learning content related to doing business with Walmart and Sam's Club! Academy contains learning articles, videos, documents, and courses on various topics, such as: ordering, transportation, getting paid, packaging standards, and important compliance programs such as Advanced Ship Notice (ASN), On Time in Full (OTIF**)** and Supplier Quality Excellence Program (SQEP).

You can search courses in a variety of ways:

![](_page_11_Picture_596.jpeg)